بمسلم مندائرتمن اتعجم

تعمیر بخاری برقی تعمیر بخاری برقی<br>منافی<br>منافیری بار منافیری است

١ــ١ـ اطلاعات كلى

بخاري' ٻرقي و اجاق' ٻرقي پرمصرفترين وسايل خانگي بهشمار میروند. این وسایل انرژی الکتریکی را به انرژی حرارتی تبدیل می کنند و بهترتیب برای گرم کردن منازل و پختن غذا بهکار مې روند .

الف)

ڄ)

 $\overline{c}$ 

آلودگی های بخاری برقبی و اجاق برقبی در مقایسه با آلودگیهای بخاری نفتی و اجاق نفتی یا گازی ناچیز و قابل صرف نظر کردن است.

امروزه بخاري و اجاقهاي برقي در طرحهاي متنوع توليد شده و برای انتقال سریع تر گرما به محیط اطراف بخاری از فن های دمنده ی هوا استفاده می شود. در بخاری بر قی شکل ۱ــ۱ـالف هواي گرم شده بهوسيلهي المنتها با فن دمندهي هوا از قست شبکهدار جلوي بخاري خارج مي شود.

در بخاري برقي شكل ١\_١\_ب هواي گرم شده به وسيله المنتها به وسیلهی یک فن از قسمت شبکهدار بالای بخاری خارج شده و محیط منزل را گرم میکند.

شکل ۱ــ۱ـــ ج تصویر یک دستگاه بخاری برقبی فن دار ایستاده را نشان می دهد. این بخاری مجهز به هشدار دهندهی ایمنی هنگام پوشیده شدن اتفاقی دستگاه، قطع کننده ی اضطراری هنگام گرمشدن بیش از حدمجاز، پایهی نوسانی برای پراکندن هوای گرم در همه جهت، ساعت و تايمر ديجيتالي است.

شکل ۱ــ۱ــ د تصوير يک دستگاه بخاري ديواري فن دار را نشان می دهد. این بخاری دارای سه تنظیم توان گرمایی ۴۰۰، ۱۲۰۰ و ۱۸۰۰ وات است و مجهز به پرتوهای مادون قرمز، محافظ ضد پاشیدگی آب و فن برای پخش سریع هوای گرم تولید شده از پرتوهای مادون قرمز المنتها است.

این نوع بخاری برای حمام منازل مناسب بوده و بر روی دیوار رختکن حمام بهطور استاندارد نصب میشود.

در شکل ۱ــ۱ـــهـ تصویر یک بخاری برقی پایهدار را که با دو کلید چراغدار روشن و خاموش میشود مشاهده می کنید.

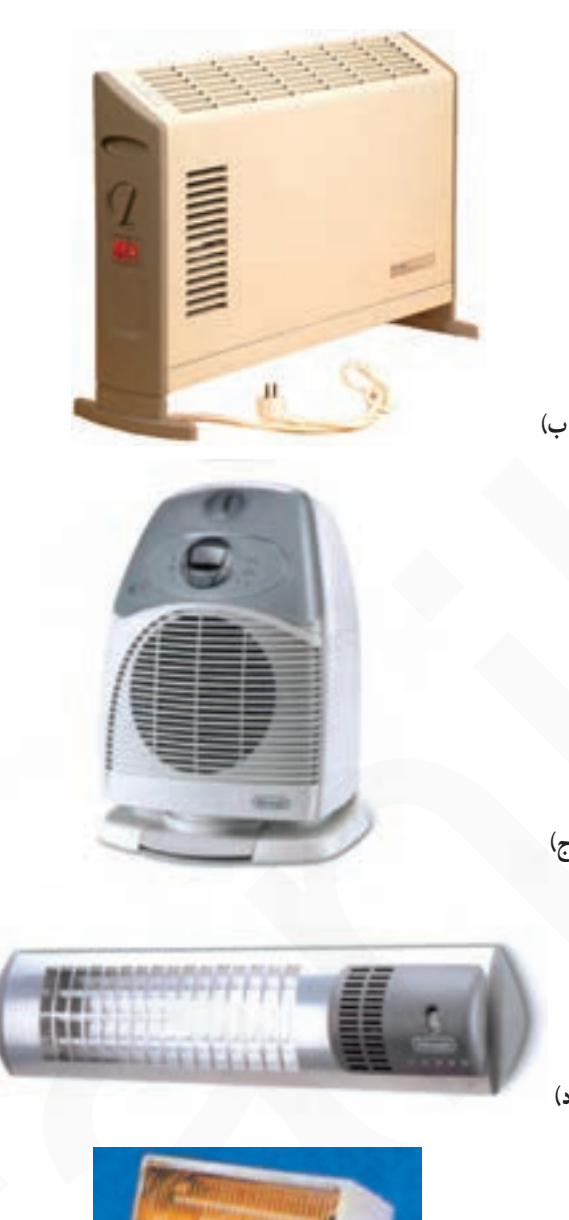

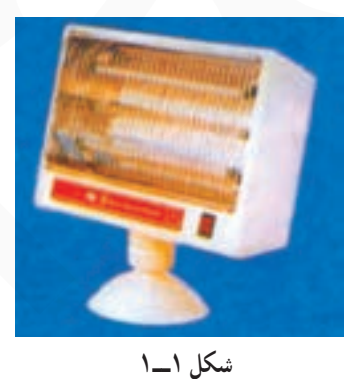

L\_ Electric Air Heater

۵

Y\_ Electric oven

در شکل ۲ــ ۱ــ الف یک دستگاه اجاق بر قی مجهز به تایمر مکانیکی و کلید حهاروضعیتی گردان را مشاهده می کنید.

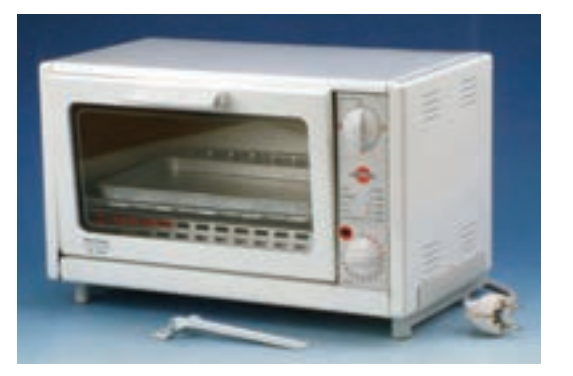

الف)

شکل ۲\_۱

شکل ۲\_۱\_ب یک دستگاه اجاق بر قبی ممع ۲۰۰ وات فن دار را نشان مىدهد. اين اجاقبرقى مجهز به تايمر ١٢٠ دقيقهاى ترموستات قابل تنظیم از ۶۰ تا ۲۴۰ درجه ی سانتی گراد و چراغ داخلي براي مشاهدهي نحوه ي بخت غذا است.

از آنجایی که در این کتاب عیب<sub>ن</sub>ابی و تعمیر لوازم خانگی حرارتی ساده و بدون موتور یا فن مورد بحث و بررسي قرار مي گيرد و عيب يابي و تعمير بخاري و اجاق برقي فن دار مستلزم أشنايي با انواع موتورهاي الكتريكي يک ئته مهم: فاز و عملکرد آنها است. لذا عیب یابی و تعمیر این نوع وسایل پس از فراگرفتن عیب یابی و تعمیرلوازم خانگی حرارتي گردنده توصيه مي شود.

## ٢\_١\_ انواع و كاربرد بخارى برقى

بخاری های برقی را در انواع مختلف می سازند و به بازار مصرف عرضه میکنند. بخاریهای برقی با توجه به تعداد و نوع المنت، توان الكتريكي، نحوه ي قطع و وصل مدار، شكل ظاهري، نوع کاربرد و سیستم کنترل شکل ۳\_۱\_الف یک دستگاه بخاری برقی سهالمنتی (۴۰۶۰ وات) را نشان می دهد. این بخاری دارای دو کلید ساده و بدون جراغ است که در پشت دستگاه قرار دارد.

شکل ۳\_۱\_ب یک دستگاه بخاری سه المنتبی را نشان میدهد. سیم رابط این بخاری روکش نخی دارد.

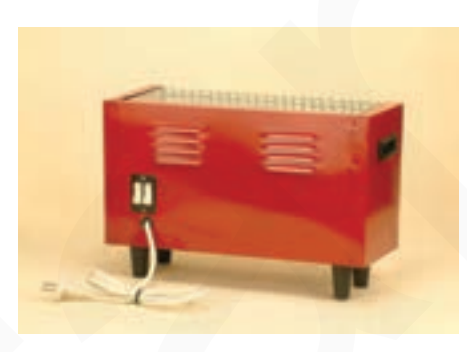

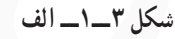

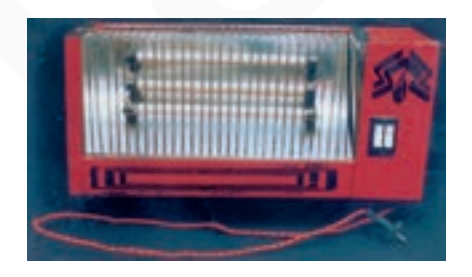

شكل ٣ــــــــــ ب

شکل ۳ــ ۱ـــ ج یک دستگاه بخاري برقي سه المنتي ايستاده را نشان میدهد. این بخاری با یک کلید دوپل چراغدار روشن و خاموش مي شود.

در شکل ۴\_۱\_الف یک دستگاه بخاری برقی با ۸ المنت از نوع فنری و حفاظ شیشهای را مشاهده میکنید. این بخاری دارای ترموستات قابل تنظیم، حفاظ مشبک فلزی و سیم رابط قابل حدا شدن از دستگاه است.

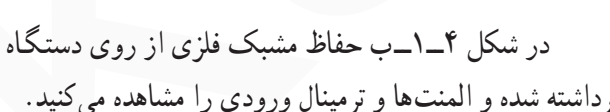

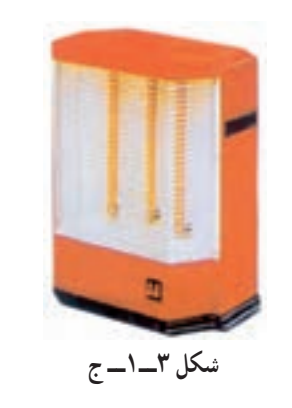

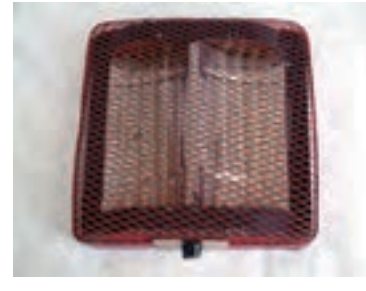

الف)

برداشته شده و المنتها و ترمینال ورودی را مشاهده می کنید.

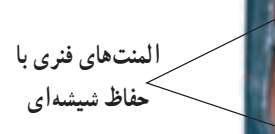

در شکل ۴ــــــــج سر ولوم ترموستات قابل تنظيم در وضعیت قطع قرار دارد. درجهی کم و زیاد ترموستات قابل تنظیم را در شکل مشاهده می کنید.

در شکل ۵\_۱ یک دستگاه بخاري برقي تکالمنت مخصوص حمام را که کلید آن دو وضعیتی یکپل گردان است مشاهده می کنید. کلید این بخاری توسط یک رشتهی نخی تغییر وضعیت میدهد. این نوع بخاری را روی دیوار رختکن حمام و در جاي مناسب به صورت محكم و اساسي نصب مي كنند. المنت این بخاری از نوع لولهای (میلهای) است. هنگام نصب باید سیم اتصال زمین به بدنهی فلزی بخاری وصل شود.

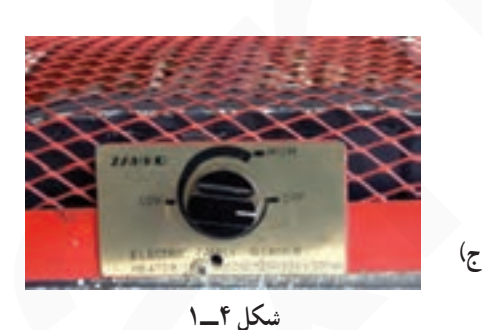

ب )

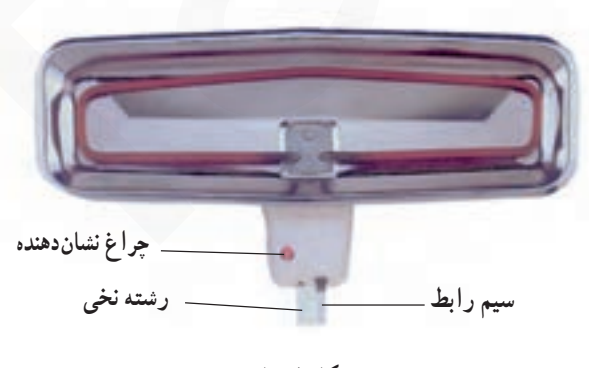

ترمينال هاى

ورودى

شکل ۶\_۱ یک دستگاه بخاري برقبي دوالمنتبي حمام (۷۷ ۰ تا ۱۲ و ۷۷ ۰ م) را با کلید چهار وضعیتی (دوپل گردان) و المنتهای لولهای (میلهای) نشان می دهد.

## ۳\_۱\_ساختمان بخاری برقی

براي أشنايي با ساختمان بخاري برقي، ابتدا قطعات و اجزای تشکیل دهندهی بخاری برقی شکل ۷\_۱\_ الف در شکل ۷\_۱\_ب نشان داده میشود، سپس بعضی از اجزای مدار الكتريكي أن را شرح ميدهيم.

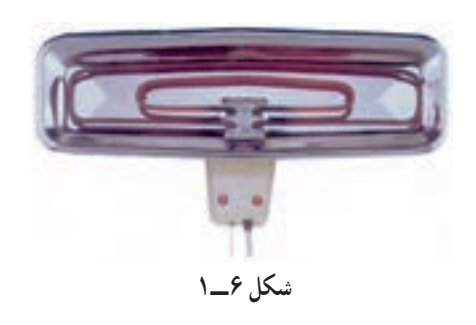

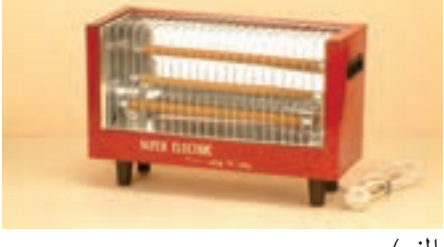

الف)

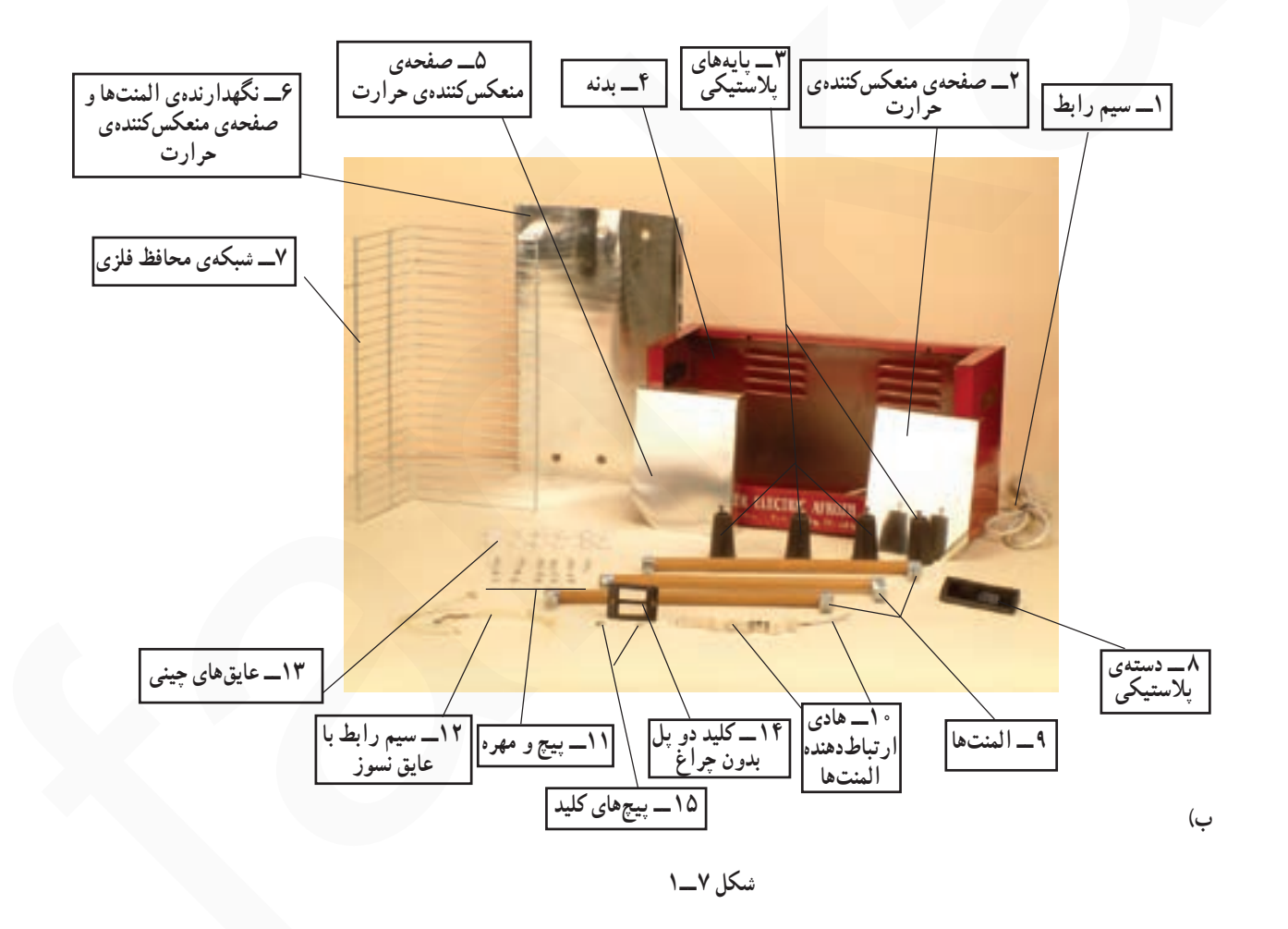

۱ــ۳ــ۱ــ کلید بخاری برقی: کلیدهای بخاری برقی بهصورت ساده و بدون چراغ از نوع یک پل و دو پل و یـــا بهصورت چراغِدار از نوع یک پل، دو پل و سه پل وجود دارد. شکل ۸\_۱\_ الف دو طرف یک کلید دو پل ساده و بدون چراغ را نشان مىدهد.

شکل ۸ـــ۱ـــ ب سه کلید چراغِدار یک پل، دو پل و سه

یل را نشان می دهد.

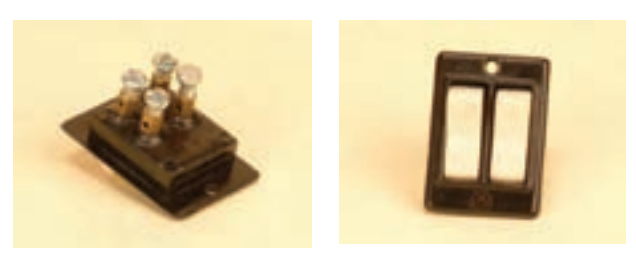

الف)

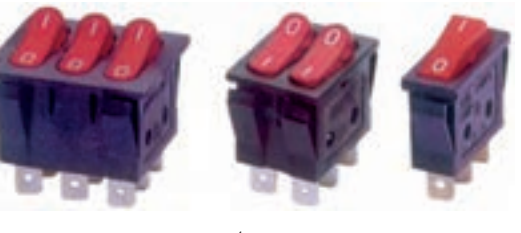

ب)

٢\_٣\_١\_ عايق الكتريكي بخاري برقي: براي .<br>نگهداري سيمهاي المنت برخي بخاري برقي لولههاي توخالي عایق از جنس سرامیک استفاده می شو د . برای عبور سر سپههای المنت، در هر سر لولههاي عايق سوراخي تعبيه شده است. (شكل  $\mathcal{L}(\Lambda)$ .

براي عايق كردن پايههاي المنت نسبت به بدنه، عايق سوراخدار چینی به کار میرود (شکل ۱۰\_۱).

٣\_٣\_١\_ المنت بخاري برقي: المنت بخاري برقي به سه صورت وجود دارد.

■ فنری که روی لولهی توخالی سرامیکی پیچیده میشود (شکل ۱۱\_۱\_ الف). ■ فنرى با حفاظ شيشهاى مشابه المنت هاى شكل  $1 - 1 - 1$ ■ میلهای یا لولـهای مشابـه شکل ۱۱ــ۱ــ ج.

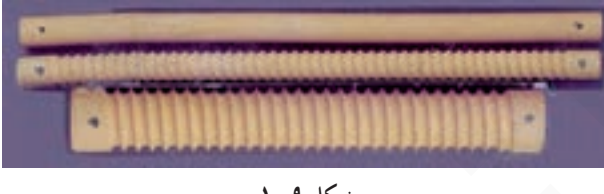

شكل ٩\_١

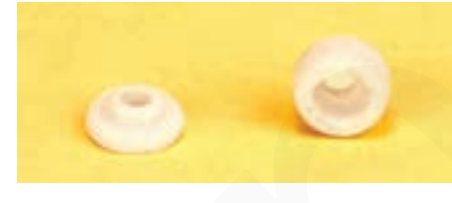

شکل ۱۰\_۱

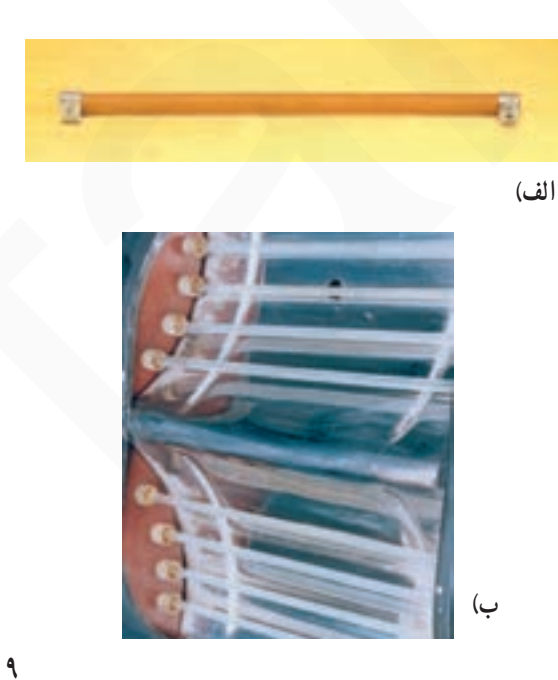

جنس سیم المنتهای فنری از نوع کرم' نیکل یا کرم آلومينيوم است. جنس سيم المنت لولهاي از نوع كرم نيكل يا كرم ألومينيوم (ألوكرم) است كه أن را بهصورت فنر در داخل لولهاي از جنس فولاد زنگ نزن ٔ قرار میدهند و اطراف المنت را با مواد مذاببی از پودر اکسید منیزیم<sup>۰</sup> پر میکنند تا از لوله ی المنت، عایق شود.

شکل ۱۲\_۱. مقدار مقاومت اهمي يک المنت ۵۰۰ واتي

را که برابر ۲/۰/۱۱ اهم است توسط اهم متر نشان میدهد.

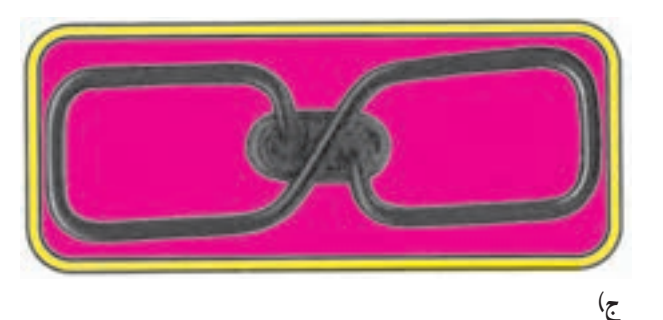

شكل ١١\_١

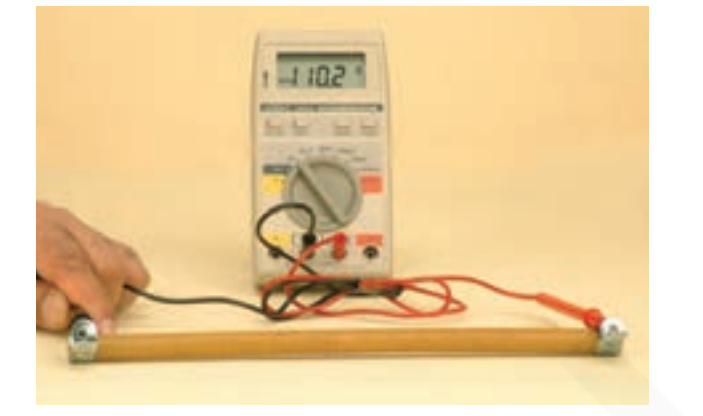

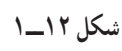

مقادیر اندازهگیری شده تحت تأثیر تلورانس های قطعات، دستگاههای اندازهگیری و شرایط محیط قرار توجه: دارد.

> ۴\_۳\_۱\_دوشاخدي سيم رابط: دوشاخهي سيم رابط بخاری برقی از نوع ارتدار انتخاب میشود و از استقامت حرارتی و الکتریکی بالایی برخوردار است (شکل ۱۳\_۱).

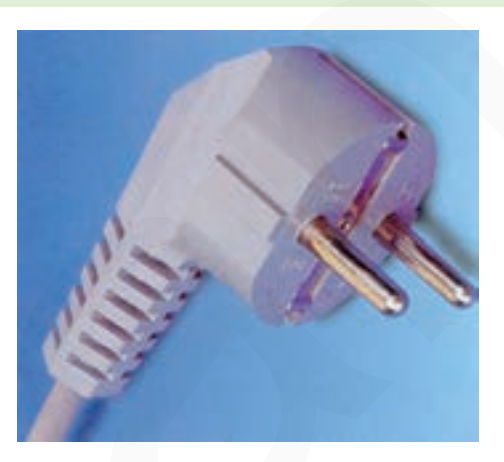

شكل ١٣\_١

۱\_ قابلیت هدایت کرم. آلومینیوم و نیکل بهترتیب ۲۶. ۳۵ و ۲۵ <mark>اهم – میلی *مترمر*یع Imm . . .</mark> است .<br>۱\_ قابلیت هدایت کرم. آلومینیوم و نیکل بهترتیب ۲۶. ۳۵ و ۲۵/ ۲\_ با افزودن بیش از ۱۰/۵ درصد کُرُم به فولاد معمولی آلیاژ فولاد زنگنزن (استنلس استیل) بهوجود میآید، نیکل خاصیت فرم گیری، شفافیت و نقطهی ذوب استنلس استيل (Stainless steel) را افزايش مىدهد. ۳\_ درجه ی ذوب اکسید منیزیم حدود ۱۷۰۰ درجه ی سانتیگراد است درصورتی که نقطه ی ذوب چینی و سرامیک حدود ۱۰۰۰ درجه سانتیگراد است.

۴\_۱\_مدار الکتریکی بخاری برقی شکل ۱۴ـ۱ مدار الکتریکی بخاری برقی با سه المنت  $F, F, F$ و  $R, R$ ، دو کلید یک $\mathbb{R}_p$  حراغ $\mathbb{R}_p$  و  $R, F, F, F, F$ را نشان میدهد. مقاومتهای ۲٫ و ۲٫ که سری با لامپهای نئون ,h و ,h و داخل کلیدها قرار دارد حدود ۱۵۰ کیلواهم و محدودکننده ی ولتاژ و جریان لامپ نئون هستند.

فیوز حرارتی دستگاه یا فیوزی است که در خط  $\rm F_{_1}$ تغذیهکنندهی پریز برق قرار دارد و <sub>T</sub> ترمینال دستگاه است. در مدار شکل ۱۴ـــ۱ کلید ,S دو المنت ,R و R را همزمان بهطور موازی در مدار قرار می دهد و کلید S المنت R را روشن و خاموش مي کند.

با وصل کلید S گرمای تولیدی بخاری بیشتر از حالتی است که کلید S, به تنهایی وصل است. زمانی که کلیدهایS و <sub>ب</sub>S هردو با هم وصل باشند گرمای تولیدی بخاری زیاد و بیشتر از حالتي است كه كليد,S بهتنهايي وصل است.

شکل ۱۵\_۱ مدار الکتریکی یک نوع بخاری برقی با سه  $\mathbf{S}_{\mathbf{r}}$  ،  $\mathbf{S}_{\mathbf{r}}$ ،  $\mathbf{S}_{\mathbf{r}}$ ،  $\mathbf{S}_{\mathbf{r}}$ ،  $\mathbf{R}_{\mathbf{r}}$ ، الله ،  $\mathbf{R}_{\mathbf{r}}$  ،  $\mathbf{R}_{\mathbf{r}}$ ، ،  $\mathbf{R}_{\mathbf{r}}$ و ترمینال T است. مقاومتهای ۲٫ ، ۲٫ و ۳<sub>۰</sub> مقاومتهایی F هستند که بهصورت سری با لامب نئون قرار دارند. مقدار هریک از آنها حدود ۱۵۰ کیلواهم است. h, ، h و سh لامب نئون داخل کلیدها است که با وصل کلیدها روشن و با قطع کلیدها خاموش مے شوند.

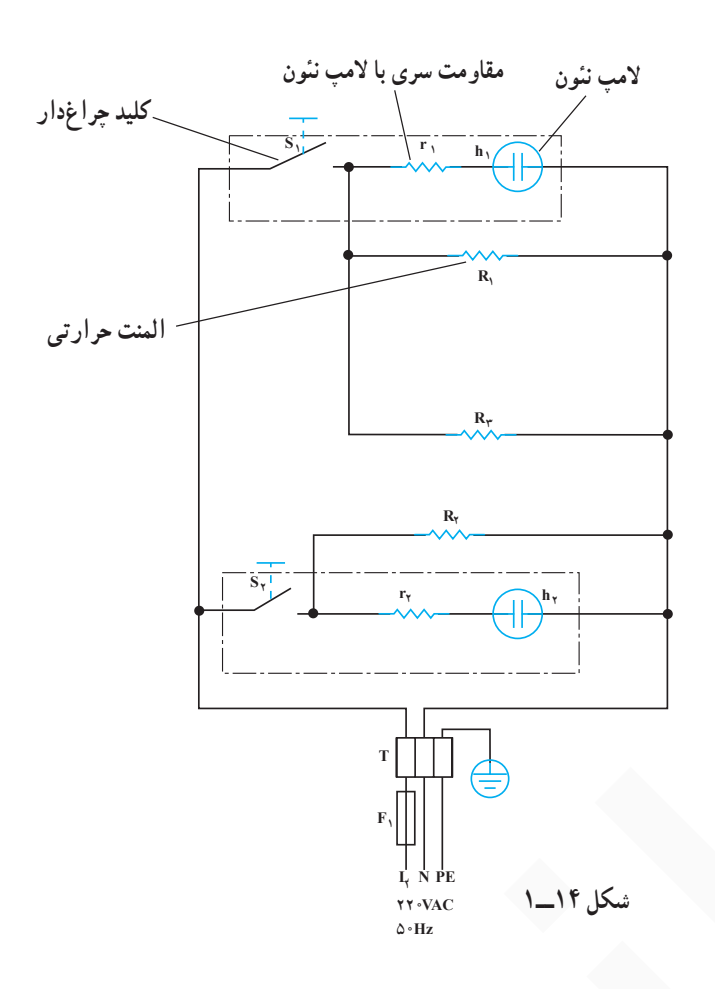

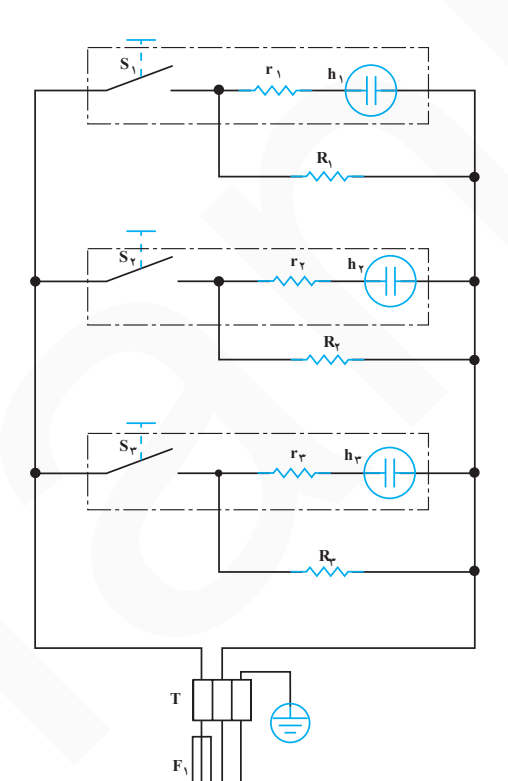

**YY** .VAC

 $\Delta \cdot Hz$ 

شكل ۱۵\_\_۱

اسا بخ*اری بر قی:* یک دستگاه قطعات پدکم رستگاه: قطعات موردنیاز جهت تعویض به تعداد کافی ا سرسيم، سيم رابط، كابل و عايتى نسوز *(ماکارونی):* به اندازه ی موردنیاز ا وسایل حفاظتی وایمنبی

به وسایلی مانند پیچگوشتی ها، انبردست، سیم چین، دمباریک، دم کج، فازمتر، أوومتر، سیم لختکن و نظایر أنها وسایل برقکاری گفته میشود.

به وسایلی مانند حکش، انبر کلاغی، انبر قفلی، کمان اره، گیرهی فلزی، برس سیمی، قیچی ورق بری و نظایر أنها وسایل فلزکاری گفته مے شو د.

> ٢\_\_٥\_\_١\_ نكات ايمني: رعايت نكات و تدابير ايمني سبب میشود که عیب یابی، تعمیر و راهاندازی موفقیتآمیز باشد و خطري متوجه تعمير کار ، اطرافيان، دستگاه و محيط نشود. □ به هنگام باز کردن و بستن و انجام تعمیرات دستگاه، دو شاخه ی سیم رابط دستگاه را مانند شکل ۴۲\_۱ با یک دست بگیرید و آن را بهطور کامل از پریز برق بیرون بیاورید. بهتر است با دست دیگر پریز را محکم نگهدارید.

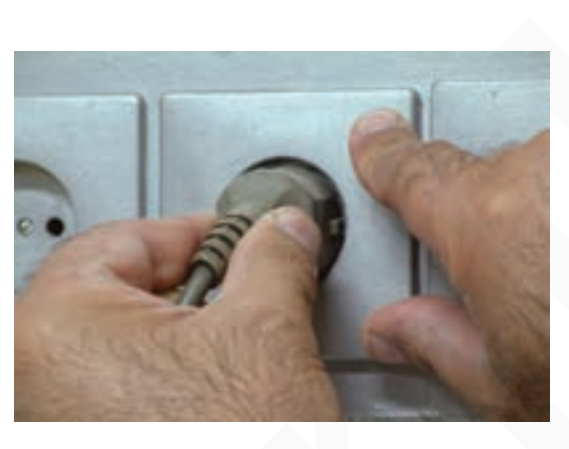

شكل ۴۲\_۱

[] هرگز بهجاي بيرون آوردن دو شـاخـهي سيم رابط از پریز برق، اقدام به کشیدن سیم رابط مانند شکل ۴۳ــ۱ نکنید.

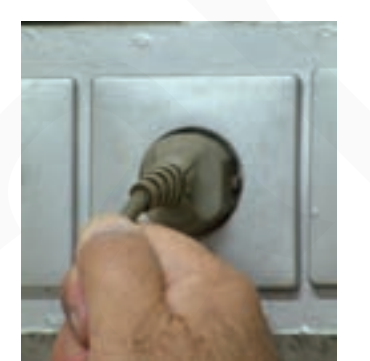

شكل ۴۳\_۱

<mark>□</mark> سیمهای رابط دستگاه را که عایق روی هادی آن نسوز نیست با لولههای عایق یا روپوش نسوز مانند شکل ۴۴ــ۱ پوشش ندهید و حتماً از سیم با عایق نسوز استفاده کنید.

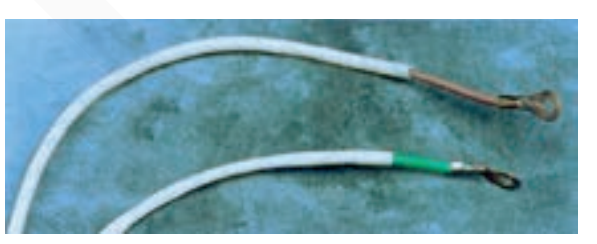

شكل ۴۴\_۱

□ هر گز بخاري بر قي با المنت معيوب (شكل ۴۵\_۱) را مورد استفاده قرار ندهید زیرا خطرات برق گرفتگی و آتش سوزی جدي وجود دارد.

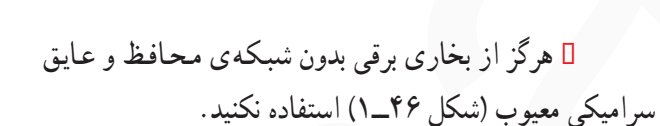

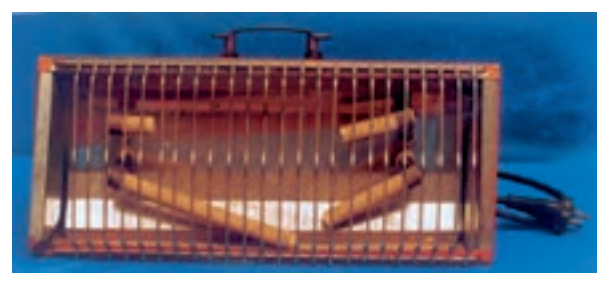

شكل ۴۵\_۱

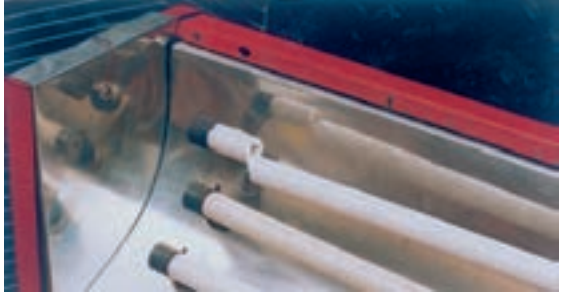

شكل ۴۶\_۱

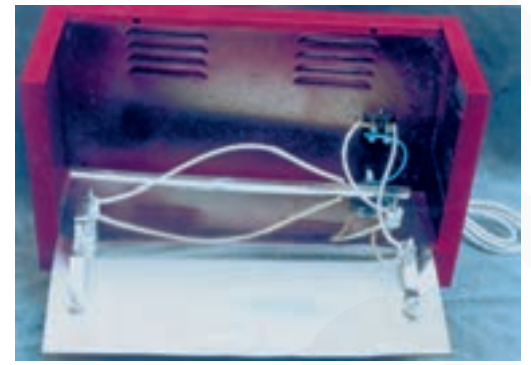

شكل ۴۷\_۱

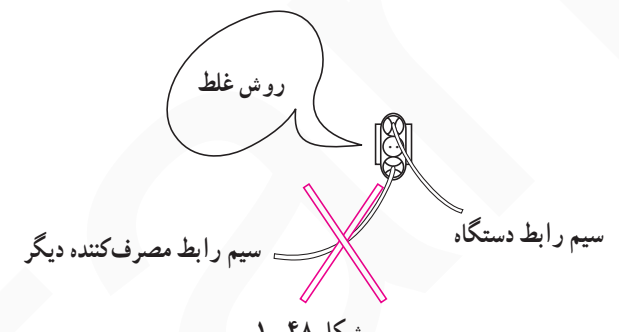

شكل ۴۸\_۱

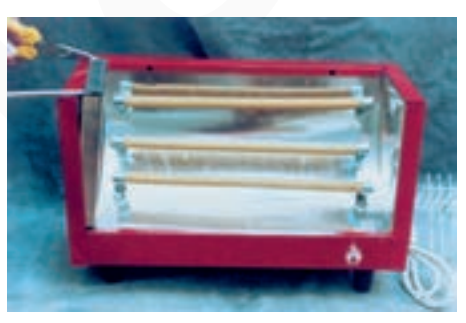

شكل ۴۹\_۱

Ⅱ عایقبندی دستگاه را با توجه به شکل ۴۷\_۱ مرتباً كنترل كنيد.

[] از پریزی که دستگاه بخاری برقی را تغذیه میکند برای تغذیهی مصرفکنندهی دیگر استفاده نکنید. حتماً پریز از نوع ارتدار و سیم رابط دارای سر سیم باشد سیم اتصال زمین را حتماً به بدنهى فلزى دستگاه وصل كنيد.

<mark>□</mark> لبههای صفحات صیقلی منعکس کننده ی حرارت، تیز و برنده هستند، هنگام باز کردن و بستن آنها از دمباریک یا وسیلهای مشابه آن استفاده کنید تا بهدست شما آسیبی نرسد.

<mark>□ برای جلوگیری از کاهش راندمان حرارتی بخاری بر قبی،</mark> صفحه ی صیقلی منعکس کننده ی حرارت را مرتباً تمیز کنید (شکل ۵۰\_۱). براي تميز كردن صفحهي صيقلي زير المنتها و صفحههای کناری دستگاه ابتدا مانند شکل ۵۱\_۱ شبکهی محافظ سیمی دستگاه را بردارید. و آنها را با دقت و با دستمال نرم بدون پرز تمیز کنید. هرگز از بنزین، تینر و مواد شیمیایی مشابه برای تمیز کردن دستگاه استفاده نکنید.

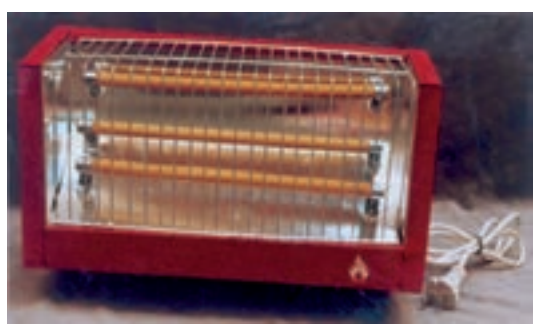

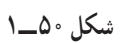

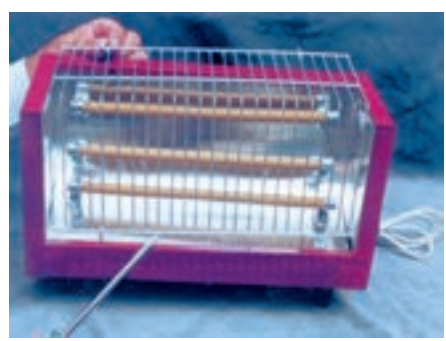

شكل ٥١\_١

□ هنگام تعویض المنت دستگاه، از المنتی استفاده کنید كه مقدار مقاومت اهمي أن با مقاومت اهمي المنت اصلي دستگاه، حدوداً برابر باشد (شکل ۵۲\_۱).

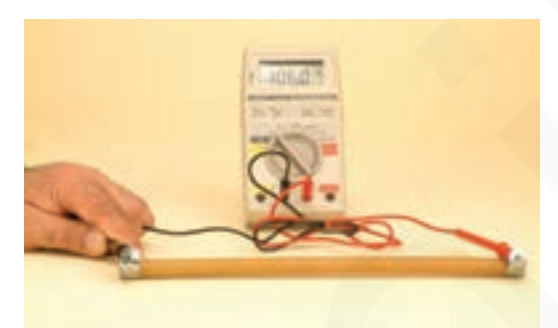

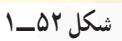

□ هرگز بخاري برقي كه دو شاخهي آن به پريز وصل و کلید آن روشن است، مانند شکل ۵۳ــ۱ روی زمین قرار ندهید که منجر به آتش سوزی و خسارات مالی و جانی خواهد شد.

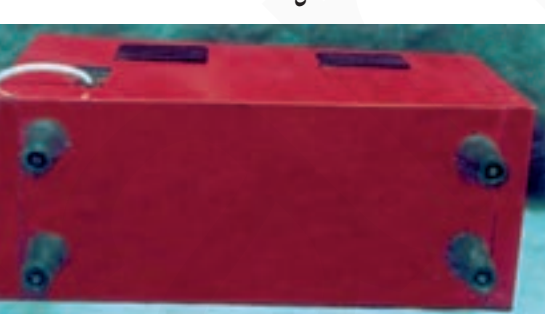

شکل ۵۳\_۱

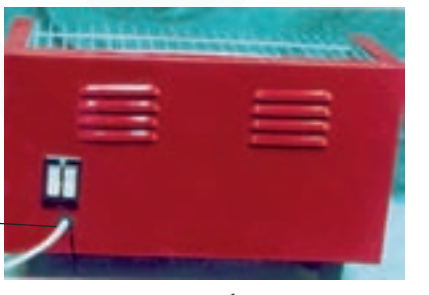

- حفاظ لاستيكي كابل

شكل ٥۴\_١

[] همواره از بخاري برقي كه كليد آن چراغدار و در جلو ی دستگاه نصب شده استفاده کنید. 0 مطابق شکل ۵۴ــ۱ از حفاظ لاستیکی دور کابل

استفاده شو د.

□ برای باز کردن و بستن قطعات دستگاه، ابتدا مانند شکل ۵۵\_۱ دوشاخهی سیم رابط را از پریز درآورید و پس از سرد شدن با ابزار مناسب پیچهای دستگاه را باز کنید و یا ببندید.

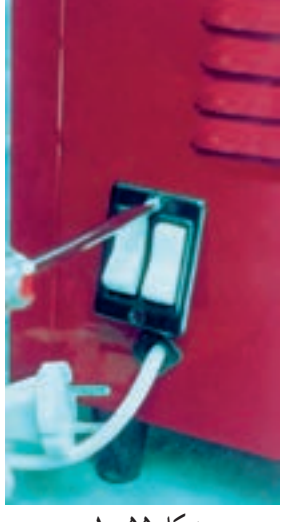

شكل ۵۵\_۱

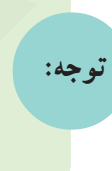

معمولاً وسایل الکتریکی را توسط وسیلهای که در اصطلاح عمومی دو شاخه نامیده میشود به پریز برق متصل می کنند. ممکن است دو شاخه دارای سیم ارت یا زمین حفاظتی باشد که در این صورت به جای دو شاخه دارای سه شاخه یا دو شاخه با زایدهی اتصال کناری خواهد بود که به آن دو شاخه ارتدار می گویند. در اینجا به منظور یکنواخت شدن مطلب و همخوانی با بازار از کلمهی دو شاخه در همهی موارد استفاده شده است.

> □ هنگام انجام تعمیرات، لباس کار بپوشید. وسایل فلزی اضافی از قبیل حلقه، انگشتر و ساعت را از خود دور کنید. دكمههاي پيراهن و لباس كار را حتماً ببنديد (شكل ۵۶\_۱).

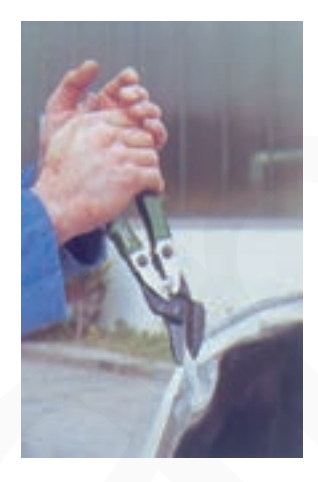

شكل ۵۶\_۱

⊡ هنگام تعویض عایق نگهدارندهی دو سر المنت، آنها را از دو طرف طبق شکل ۵۷ــ۱ مورد بازدید قرار دهید و پس از اطمینان از سالم بودن آنها، اقدام به نصب کنید.

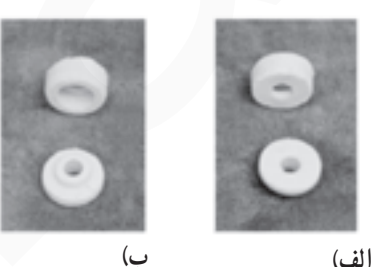

شكل ۵۷\_۱

قبل از انجام کار عملی شماره ۱ نکات ایمنی مندرج در مرحله ۲ــ۵ـــ۱ را مورد بررسی قرار دهید و ضمن رعایت کلیهی موارد آن اقدام به باز کردن دستگاه کنید.

> ٣\_٥\_١\_ مراحل اجراي كار عملي شماره ١ (قسمت او ل) روش باز کردن بخاری برقی زمان اجرای کار عملی شماره۱: ۴ ساعت

توجه:

**.** به کمک پیچ گوشتی تخت(دو سو) شبکهی فلزی محافظ المنت را به سمت بالا فشار دهید تا پین شبکه از جای خود خارج شود (شکل ۵۸\_۱).

● پین فلزی بالای شبکهی محافظ را به کمک دست بيرون بياوريد(شكل ٥٩\_١).

● پین قسمت دیگر شبکهی فلزی را از بدنه خارج کنید تا شبکهی محافظ آزاد شود(شکل ۶۰\_۱).

• شبکهی فلزی را از روی بخاری بر دارید (شکل ۶۱\_۱).

ه پس از برداشتن شبکه ی محافظ طبق شکل ۶۲ــ۱ ابتدا چگونگی بیرون آوردن صفحات صیقلی دو طرف دستگاه و زیر المنت را بررسی کنید و راههای بازکردن آن را به خاطر بسپارید.

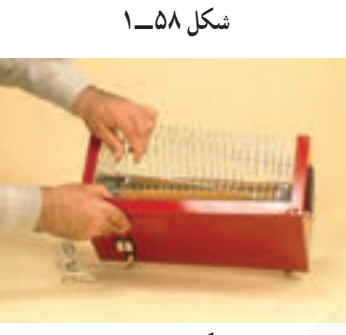

شكل ٥٩\_١

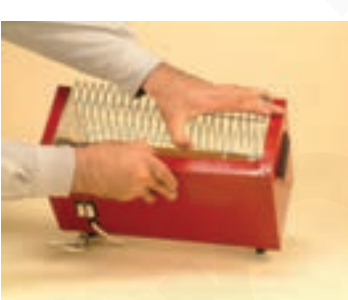

شكل ۶۰\_۱

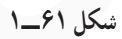

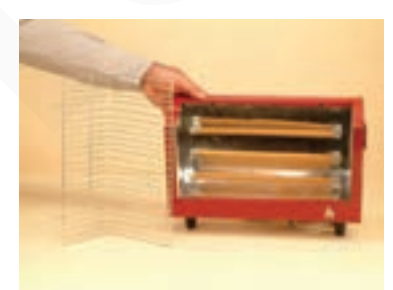

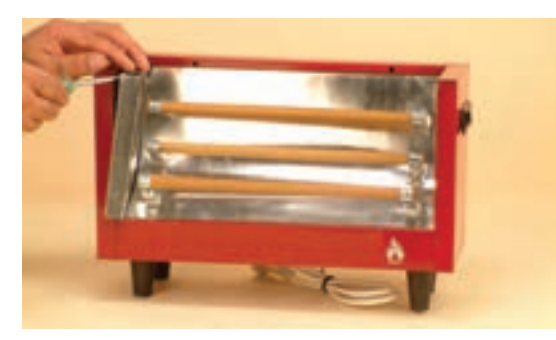

شكل ۶۳\_۱

**.** طبق شکل ۶۳\_۱ با پیچگوشتی تخت(دو سو) صفحه ی منعکس کنندهی حرارت را که در کنار المنتها قرار دارد از جاي آن حرکت دهيد.

چون صفحات منعکس کنندهی حرارت بخاری نازک و برنده هستند لذا برای بازکردن و بیرون آوردن توجه: ۱ مصفحات صیقلی از دستکش و در صورت نیاز از دمباریک استفاده کنید تا دستان شما دچار آسیب و بریدگی نشود.

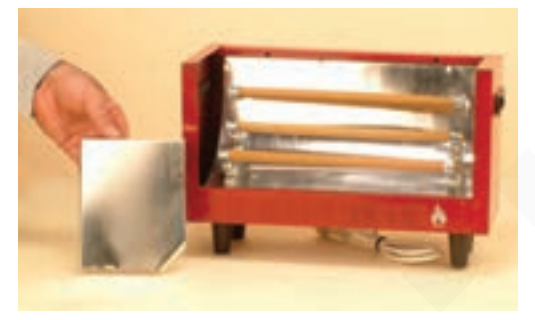

شكل ۶۴\_۱

**و صفحه ي صيقلي منعكس كنندهي حرارت بخاري را** باز کنید (شکل ۶۴\_۱).

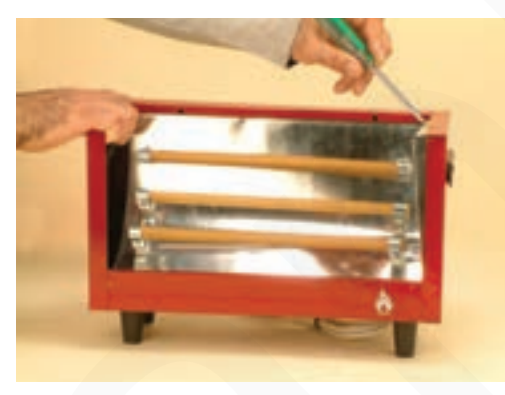

**.** صفحه ی صیقلی سمت راست دستگاه را با پیچ گوشتی از جای خود خارج کنید (شکل ۶۵\_۱).

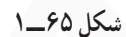

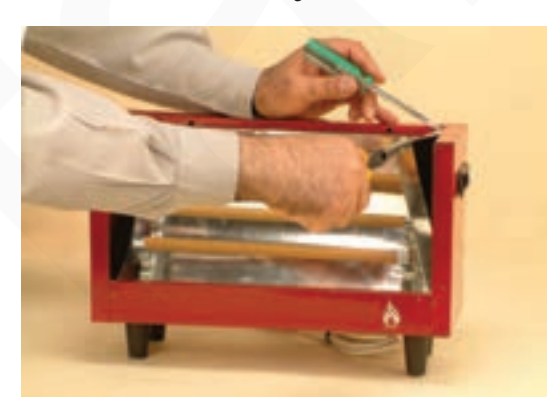

شكل ۶۶\_۱

● به کمک دم باریک و پیچگوشتی تخت، گوشـهي صفحه ي منعكس كننده را از محل آن خارج كنيد (شكل ۶۶ــ۱).

**.** پس از آزادشدن صفحه از بدنه، صفحه را با دمباریک برداريد (شكل ۶۷\_۱).

ه دستگاه را برگردانید و پیچ کلید را با پیچگوشتی باز کنید (شکل ۶۸\_۱).

**.** بعد از بازشدن پیچهای کلید، به کمک انگشتان دست. کلید را بیرون بکشید (شکلّ ۶۹ـ۱). در صورت بیرون نیامدن کلید برای آزادکردن خارهای پلاستیکی کلید از پیچگوشتی تخت استفاده کنید. مراقب باشید تا به بدنهی بخاری و کلید آسیب نرسد.

یس از بازکردن پیچهای ترمینال کلید بهوسیلهی پیچ گوشتی، سیمهای رابط المنت و سیمرابط بخاری را از ترمینال كليد باز كنيد (شكل ٧٠\_١).

● در شکل ۷۱ــ۱ دو تصویر از نمای کلید بازشده، آمده است.

 $\mathbf{y}$ 

الف)

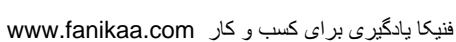

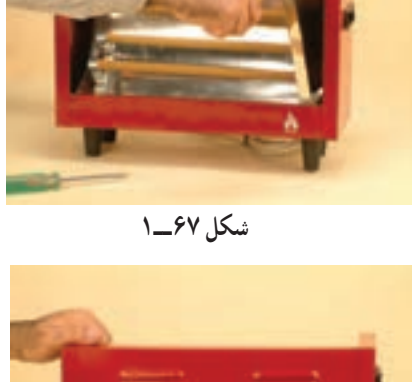

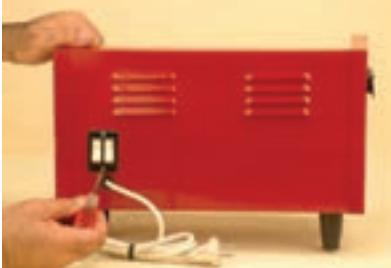

شکل ۶۸\_۱

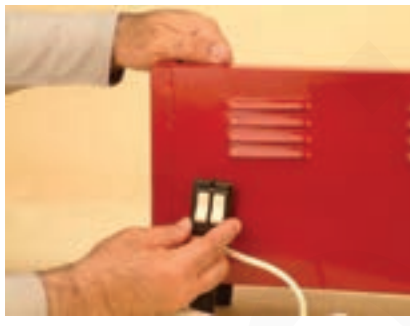

شكل ۶۹\_۱

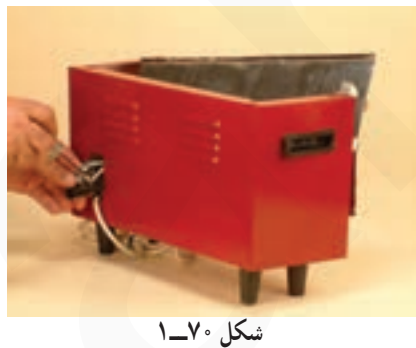

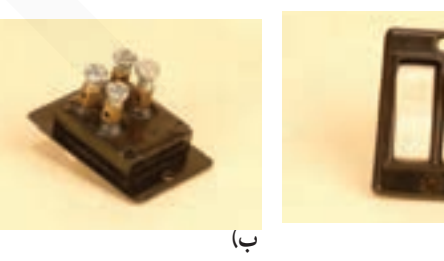

شكل ٧١\_١

**.** بعد از جداكردن سيمهاى رابط المنتها از كليد، لبهى بالايي صفحهي حامل المنتها (منعكس كننده حرارت) را هم از شکافی که روی بدنهی آن تعبیه شده با دست بگیرید و طبق شکل ۷۲\_۱ با توجه به لبهي تيز صفحه، ضمن رعايت نكات ايمني، صفحه را با دقت كافي بيرون بياوريد.

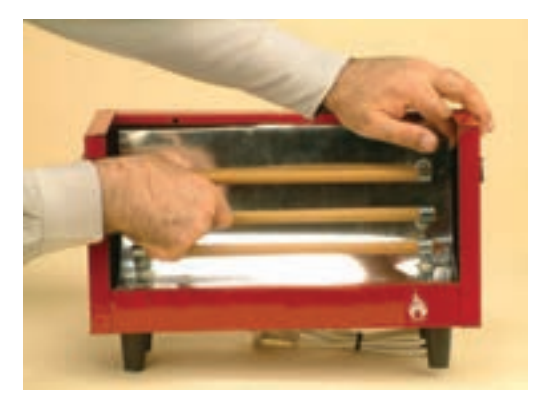

شكل ۷۲\_۱

برای انجام کلیه مراحل بعد با توجه به نوع بخاری و میزان تیزی لبه قطعات از دست مجهز به دستکش یا توجه: دمباریک استفاده کنید تا دچار بریدگی دست نشوید.

> **.** لبه ی پایینی صفحه را نیز به کمک دست از محل آن در روی بدنه خارج کنید(شکل ۷۳\_۱).

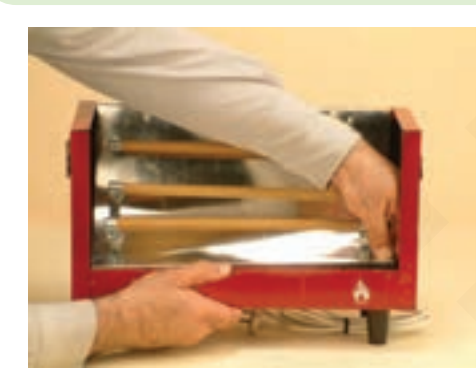

شكل ۷۳\_۱

**.** لبه ي صفحه ي حامل المنت ها را كاملاً از جاي خود سرون یکشید، (شکل ۷۴\_۱).

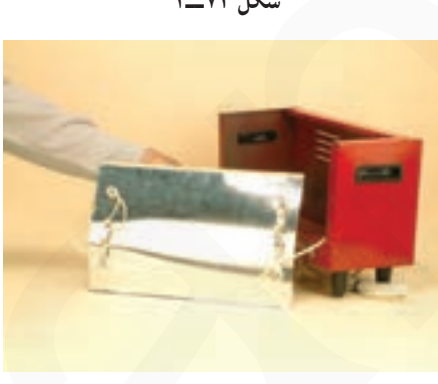

شكل ٧۴\_١

ه طبق شكل ٧٥\_١ صفحه نگهدارندهي المنتها را از بدنه بخاري جدا كنيد. اتصال الكتريكي المنت ها در يشت صفحه مشاهده می شود.

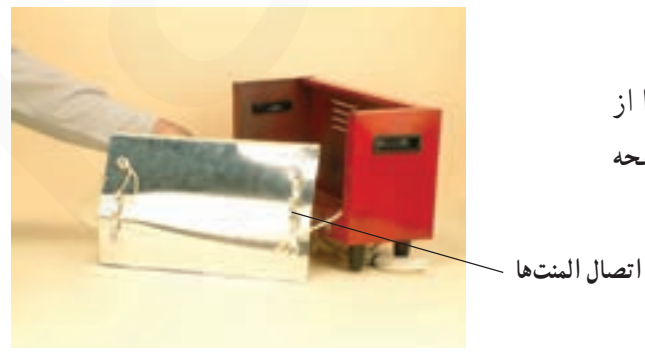

شكل ۷۵\_۱

● به کمک آچار تخت مناسب مهرهي پيچ، مهرهي نگهدارندهی سر سیمهای سیم رابط را از ترمینال المنت باز کنید (شكل ۷۶\_۱).

• قبل از جداكردن سيمهاي رابط از المنت، نقشهي

الكتريكي مدار المنت ها را روى كاغذ رسم كنيد تا در زمان تعويض

المنت و مونتاژ مجدد مدار ، با اشکال مواجه نشوید .

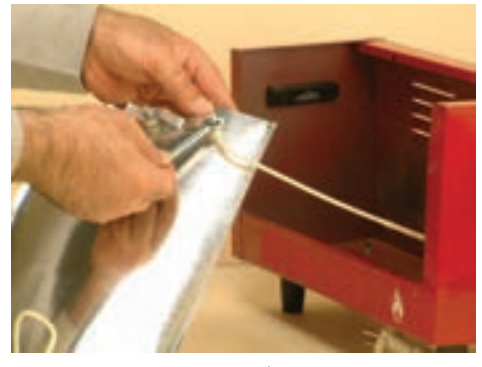

شكل ۷۶\_۱

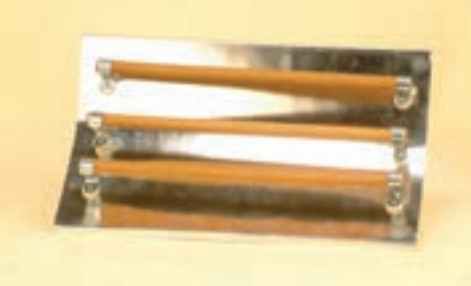

شكل ٧٧\_١

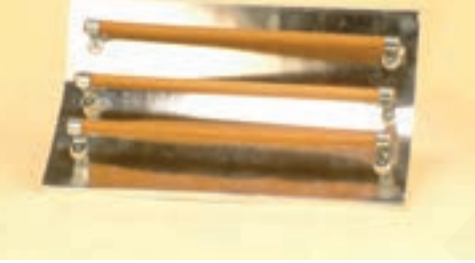

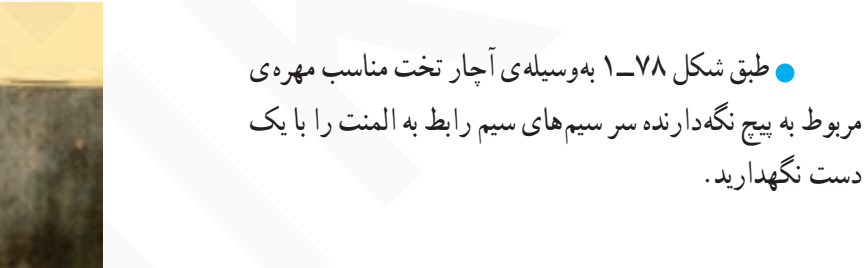

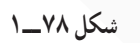

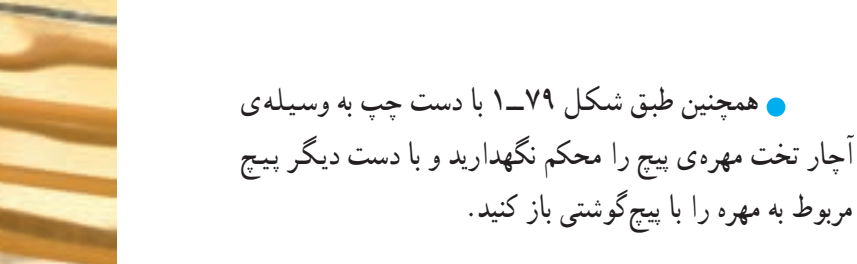

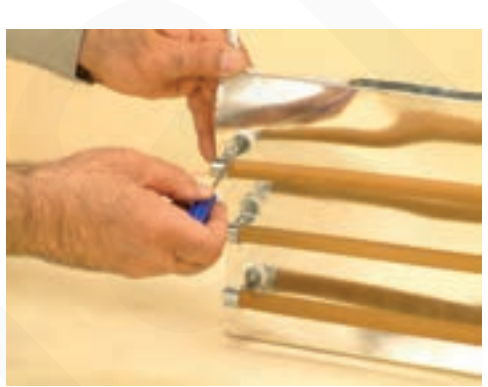

شكل ۷۹\_۱

دست نگهدار بد.

● شکل ۸۰\_۱ المنتها، پیچ و مهرهها و عایقهای چینی را نشان مىدهد. چنانچه المنتها، معيوب باشد مىتوانيد المنتهاي جديد را نصب و قطعات دستگاه را برعكس مراحل عمليات بازكردن، ببنديد.

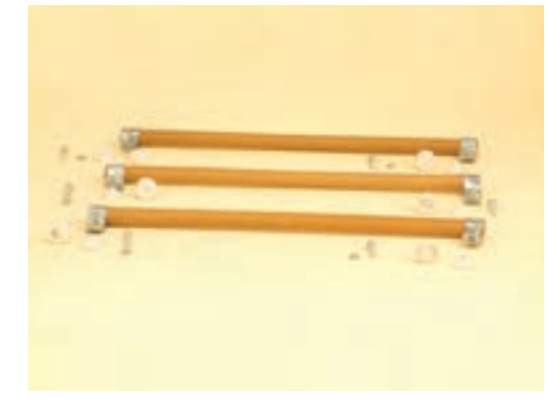

شكل ۸۰\_۱

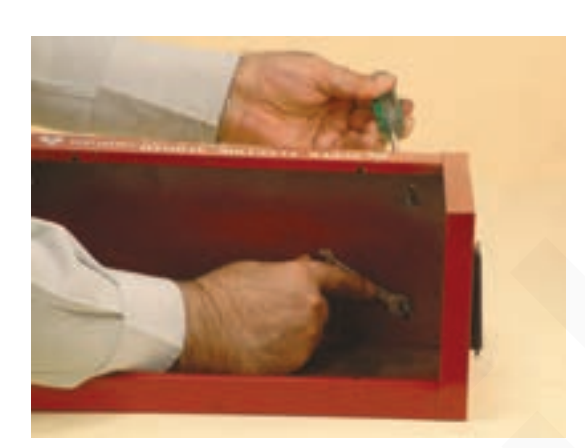

شكل ٨١\_١

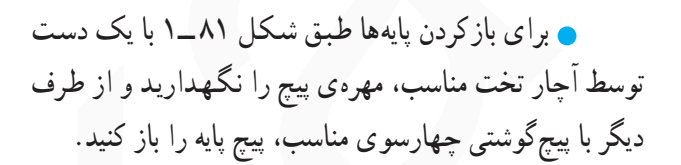

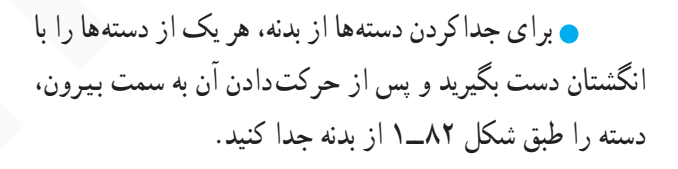

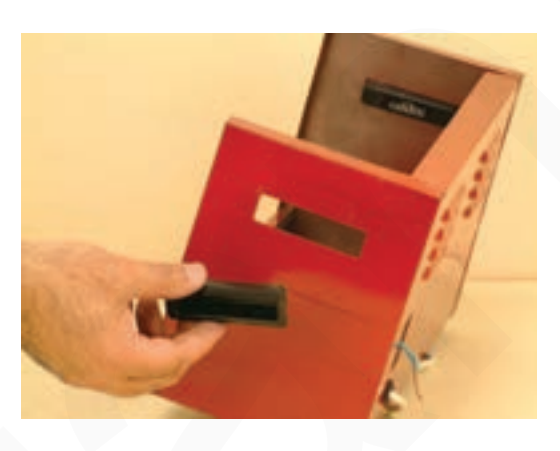

شکل ۸۲\_۱

۶ــــــــ جدول عيبيابي، روش،اي رفع عيب، تعمير و راهاندازی بخاری برقی معمولاً کارخانههای سازندهی بخاری برقی برای رفع عیبهای مختلف هر دستگاه جدولهایی ارائه میدهند. این

جدول ها راهنمای مناسبی برای اجرای مراحل عیب یابی آن دستگاه است. لذا توصيه اكيد مىشود نحوهى استفاده از اين جدول ها را دقیقاً بیاموزید و در روند انجام تعمیرات عملاً مورد استفاده قرار دهيد.

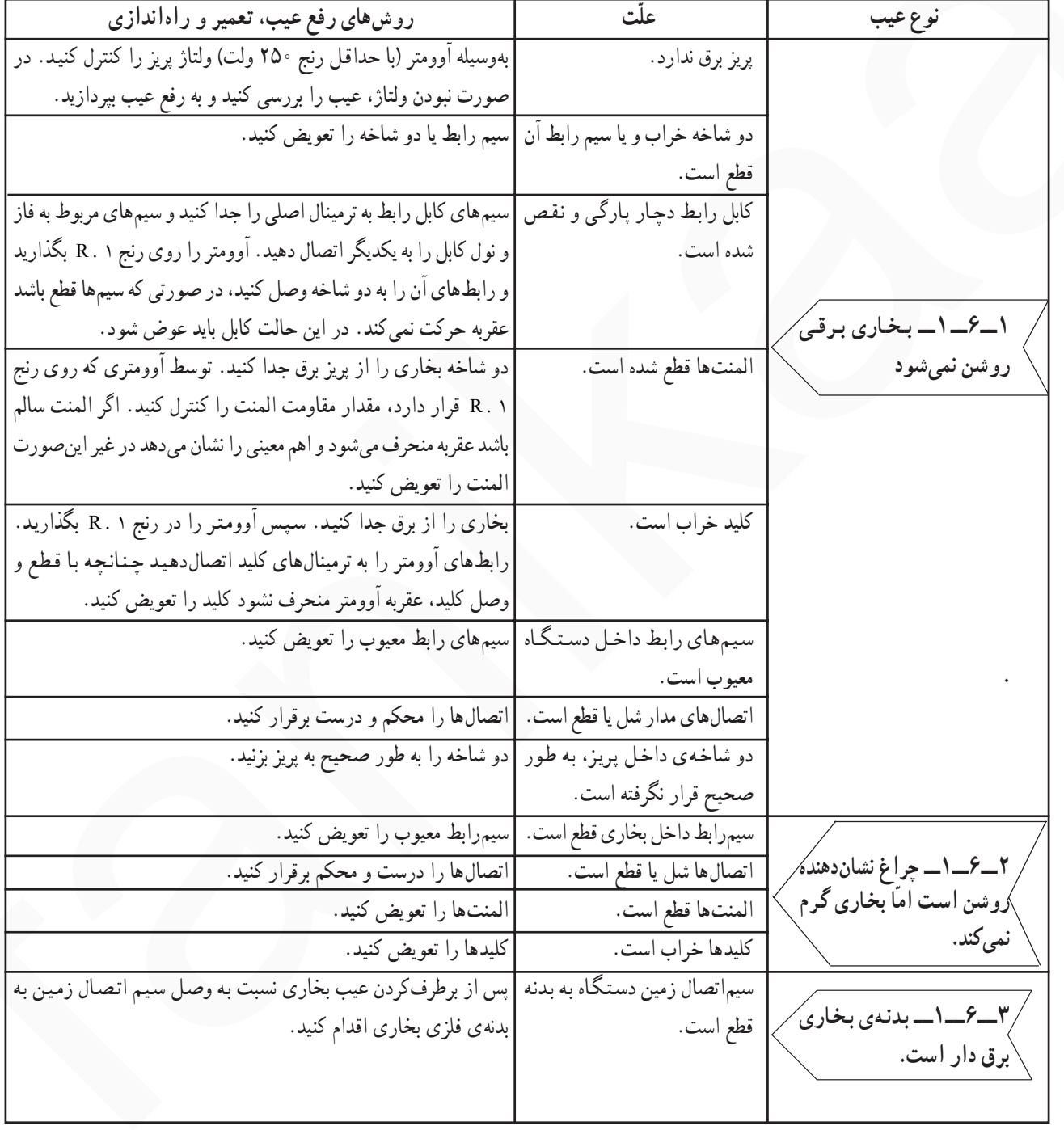

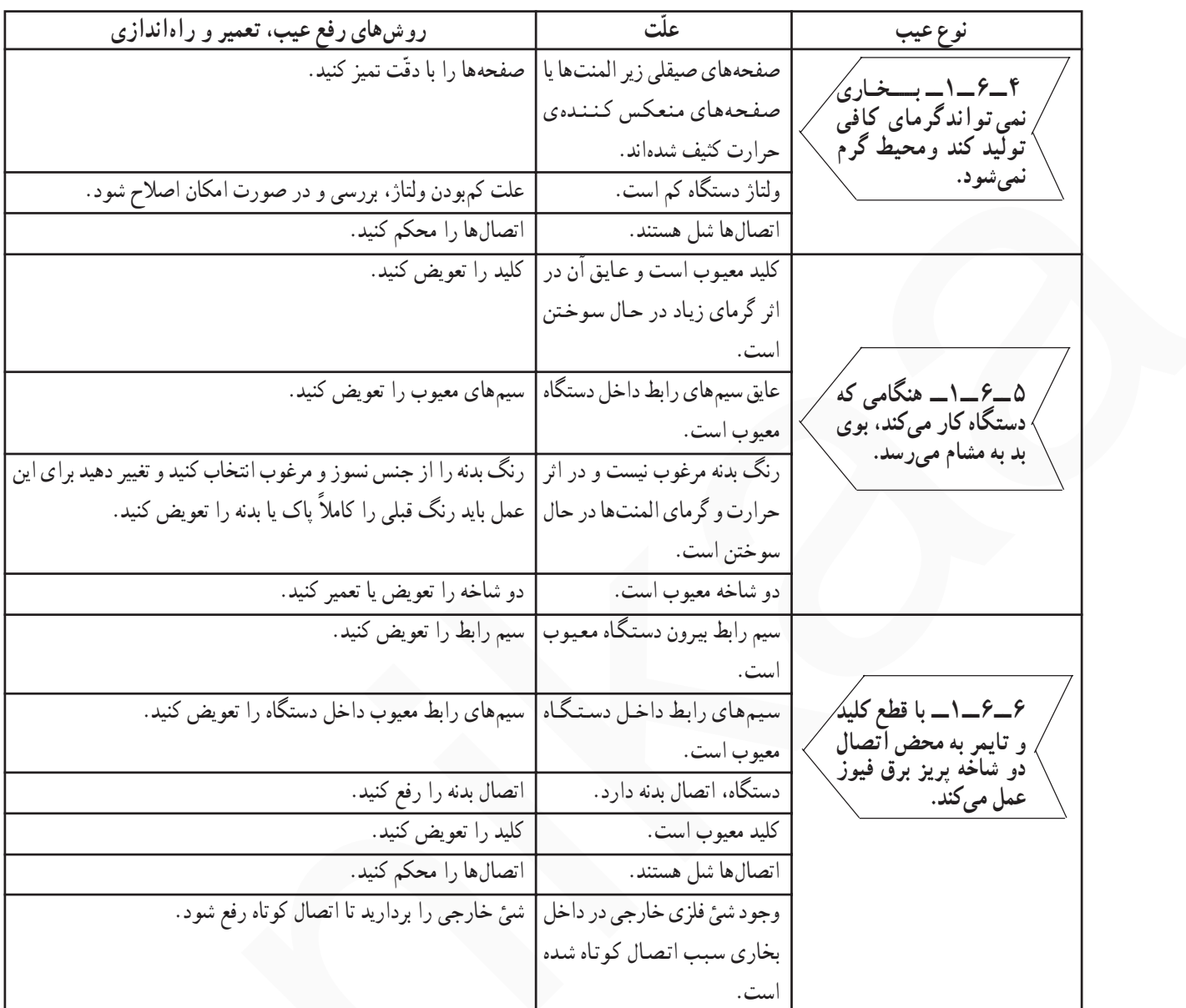